### **Oracleデータベースを使った VB.NETによるWebアプリケーション**

株式会社サンブリッジ テクノロジーズ プロジェクトマネージャ 一志 達也 *ICHISHI, Tatsuya* http://www.sunbridg-tech.com/

つの言い

**Oracle .NET**

**+**

# **Technology Tools** *3*

- **Visual Basic .NET** ✓
- **Visual C# .NET**
- **SQL Server 2000**
- **Oracle 9i** ✓
- **Access 2002**
- **ASP.NET**
- **Internet Information Services**
- **Other:**

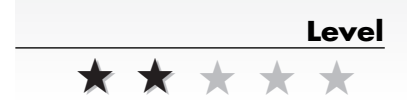

#### **Samples**

・この記事で取り上げたソースコードおよ びサンプルプログラムは、付録CD-ROM の¥DOTNET¥ORACLEディレクトリに 収録しています。

#### ¥APP\_WRITE

今回説明した接続型のサンプルアプリケーシ ョン

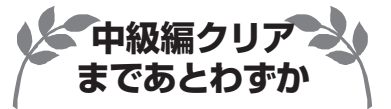

第 回 **7 接続型でのデータ書き出し**

**前回までで、ADO.NETとOracle** Data Provider for .NET (以下ODP **.NET)を使ってオラクル(Oracleデ ータベース)に接続し、データを読 み出せるようになりました。読み出 しの次といえば、書き出しです。デ ータベースと連携するアプリケーシ ョンは、基本的にデータの読み書 きを繰り返すのですから、読み書 きができるようになれば中級編ま でクリアしたも同然といえるでしょ う。**

**その段階まで、あと少しですか ら、がんばってゆきましょう。**

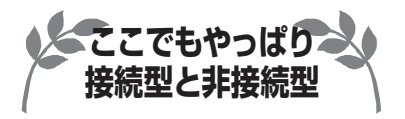

**一口にデータの書き出しといっ ても、「挿入」「更新」「削除」の3 種類に大別されますが、ADO.NET**

**を使った処理方法の概念さえ理解 してしまえば、それはたいした違い ではありません。もちろん、それぞ れの命令方法などは違ってくるの ですが、基本的な処理の流れは同 じですから心配無用です。**

**それよりも、ADO.NETで提供さ れる2つの手法、すなわち「接続型」 と「非接続型」による違いを理解 することのほうが重要です。**

**接続型と非接続型の概念的な違 いについては、データの読み出しを 紹介するときに説明しましたが、 ここで簡単に復習しておきましょ う。接続型と非接続型の最大の違 いは、「DataSetオブジェクトを用 いるかどうか」でした。**

**DataSetオブジェクトは、ADO .NETで新しく登場した機能のひと つで、クライアントのメモリ上に作 成されるデータベースのようなもの です。DataAdapterオブジェクトの Fillメソッドを呼び出すと、設定し たSelect文に該当するデータが、一** **Oracleデータベースを使った VB.NETによるWebアプリケーション**

**+**

**Orac** 

## *3***つの**誓**<sup>い</sup>** 図1:非接続型アプリケーションの概念

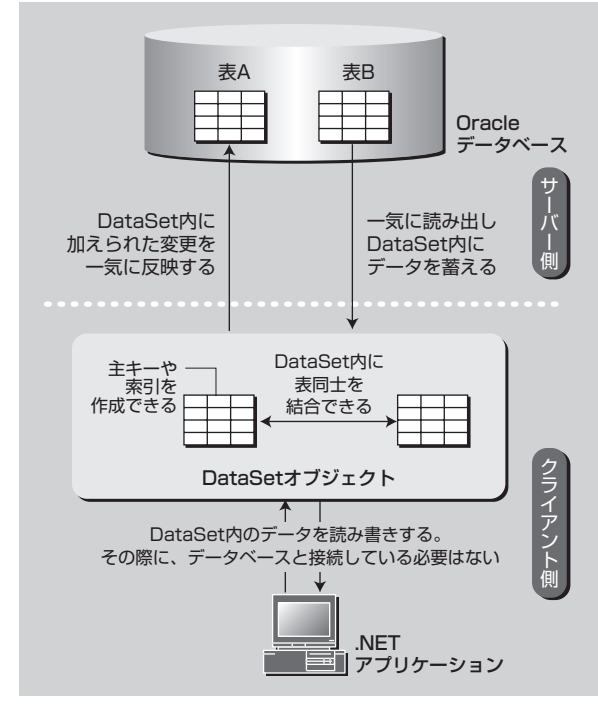

**度にDataSetオブジェクトに読み出されます。こうして、 アプリケーションに必要なデータを読み込んでしまえば、 データベースとの接続を解除してもデータにアクセスで きるわけです。このことから、DataSetオブジェクトを 用いるアプリケーションは「非接続型」と呼ばれていま す(図1)。**

**これに対して接続型の場合には、データベース上のメ モリに用意された結果セットから、自分で1行ずつデー タを読み出さなくてはなりません。データベース上のメ モリに用意された結果セットが必要なくなるまでは、デ ータベースとの接続を解放するわけにいかないので「接 続型」と呼ばれています(図2)。**

**この概念の違いは、データの書き出しの場合でも同じ です。どのように同じなのかは、それぞれの手法による アプリケーションの作成を紹介しながら、じっくりと説 明したいと思います。**

**今回は、接続型でデータを書き出すアプリケーション を作成して、その特徴を理解しましょう。**

図2:接続型アプリケーションの概念

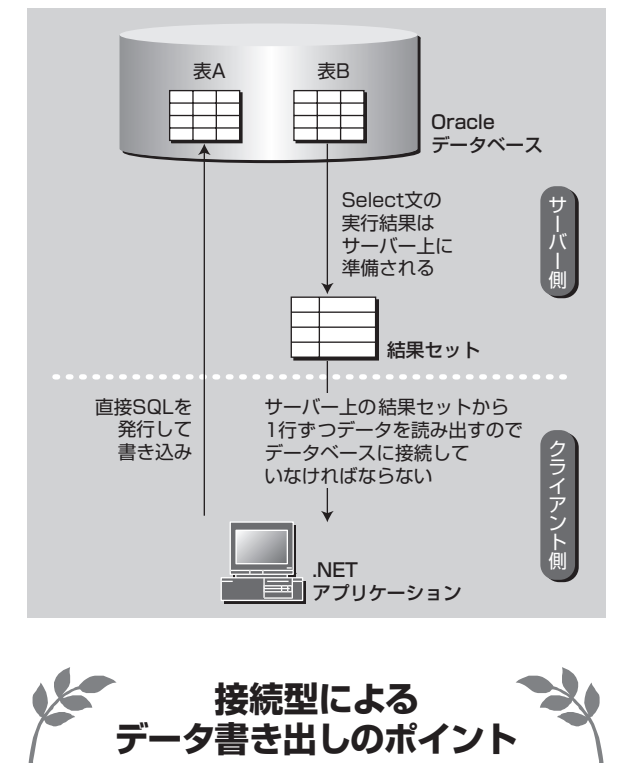

**従来のRDOやADOであれば、Recordsetオブジェクト のプロパティに値をセットし、メソッドを呼び出せばデータ の書き出しを行なえました(図3)。しかし、ADO.NETの DataReaderオブジェクトでは、データを読み出すことしか できません。そのため、接続型でデータの書き出しを行な うには、先ほどの図2のようにSQLを直接データベースに**

図3:RDOやADOでのデータ書き出し

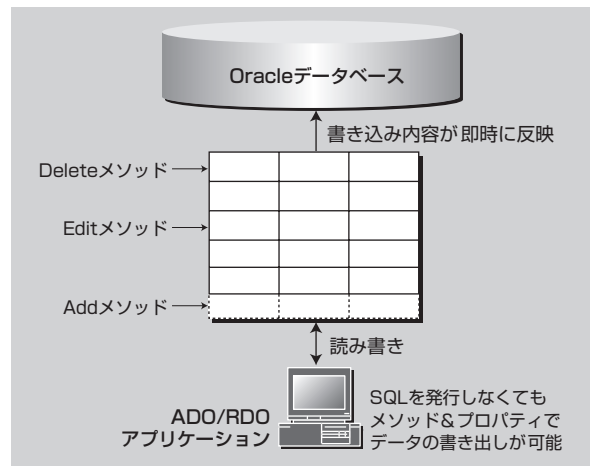